# **AutoCAD Keygen [Mac/Win]**

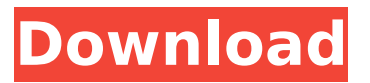

#### **AutoCAD Crack+ Serial Number Full Torrent Free Download [Latest] 2022**

In 1985, a second-generation version of AutoCAD Product Key, AutoCAD Crack II, was introduced. AutoCAD For Windows 10 Crack II continued to be available only as a desktop app and required the same Windows operating system as AutoCAD Activation Code I. AutoCAD III, released in 1990, was a major upgrade to AutoCAD II, and brought AutoCAD to the Windows operating system and other operating systems. Since its introduction in 1982, AutoCAD has been offered only on PC-compatible computers running Microsoft Windows as well as Windows CE operating systems. AutoCAD 2.0 (released in 1990) was the first version to be compatible with Macintosh and DOS/Microsoft Windows 3.x operating systems. On August 1, 2009, Autodesk announced a new version of AutoCAD, AutoCAD 2009, at the Autodesk World Expo 2009, San Francisco. An updated version of AutoCAD 2010 was released in April 2010. AutoCAD 2011 came out in August 2011, the most recent version. Main Features The application consists of multiple components: AutoCAD 2010 is divided into several "tabs" that may be hidden or hidden depending on the operating system. The icons on the tabs are visible, and the icons and the main menu of AutoCAD are always visible, with the exception of the "hidden" objects tab. The main menu, which can be accessed from any tab, contains several options. The most relevant menu items are as follows: 1) Load - which allows for loading models from various file types; 2) Open - which enables a user to open a file for editing; 3) Save - which allows a user to save a file to various file types; 4) Help

- which is an interactive tutorial and reference guide for AutoCAD; 5) About which shows basic information about the application, including version numbers, license keys, and version history; 6) Preferences - which allows users to adjust various application settings, such as toolbars and text sizes; 7) Save As... - which allows users to save a new file with a new name and format; and 8) Exit - which closes AutoCAD. The application can be run as a server (ADF Server) or as a client application (ADF Client). With the server/

### **AutoCAD Keygen Full Version Free Download [32|64bit]**

Easy AutoCAD was a free add-on that allowed creating and editing drawings. In December 2009, Autodesk announced that Easy AutoCAD would be discontinued. Microsoft Office 2016 and Microsoft Office 365 The last version of AutoCAD, that was released in 2010, could be used as a native application with Microsoft Office 2010, but had to be run in Windows Compatibility Mode. AutoCAD 2018 and AutoCAD LT AutoCAD LT 2018 is the first release of AutoCAD that runs on the Windows Operating System. In addition to the usual design and engineering features of AutoCAD LT 2018, it has some new features not available in the previous versions of AutoCAD. These include: Engineering mesh creation and editing Virtual Staircase and Sweep DesignEngine and BIM tools AutoCAD LT 2018 is a cloud-based application, with the ability to store your designs and drawings on a network drive as opposed to on a local hard drive. AutoCAD LT 2018 has a cloud-based online learning system called Online Classroom. AutoCAD LT 2018 supports Microsoft Windows 10 and Microsoft Office 365. It is licensed as a perpetual license and as a user license. AutoCAD LT 2018 has significantly different programing features than AutoCAD. It uses fewer classes than AutoCAD. The Engine tool is implemented as a series of objects that can be created and edited. The New command opens a dialog box where tools are selected. The old command refers to a type of layer that contains all the parts of an object, and which can be edited in a similar way to a tool. The New command allows the creation of planes, cylinders, spheres, and tori. The XYZ command allows the creation of planes, cylinders, spheres, and tori. The command for conforming planes is a new command in AutoCAD LT 2018. There is no more chain structure. The paper space is a layer in AutoCAD LT 2018 and can be edited in a similar way to a layer in AutoCAD LT 2018. AutoCAD LT 2018 is fully integrated with the Microsoft Office 365 cloud. The cloud-based user interface replaces the ribbon in AutoCAD LT 2018. There are no applications in AutoCAD LT 2018. The various functions of AutoCAD are

available from the cloud-based user interface. AutoCAD LT 2018 also supports the following Microsoft Office file formats: DXF af5dca3d97

## **AutoCAD Free**

Open the program and take note of the main menu bar. In this example, we will see the horizontal mode. Right-click anywhere in the document, select "Saving" and write in a new name of the output file, "LCB" and save the file. Open the program again. Click the "File" tab on the menu bar. Select "Save As..." Give the new file a new name, "LCB.dwg" and click "Save". Close the file you just created and open the file "LCB.dwg" in your editor. Go to line 17 in the "LCB.dwg" file and double-click in the Edit point tool. When the point tool appears on the screen, click in the gray zone in the right of the point tool and the point tool will turn black. Use the "L" key to drag out the gray zone and then click the "End" key to finish. The lines on the drawing that you have edited will be automatically be edited. You can change these lines or even delete them if you like, by right-clicking in the right of the point tool and selecting "Cut" and "Paste". When you finish editing the file, just Save it and close it. 7 Manipulating the DWG files In this chapter we will take a closer look at the DWG files with special reference to the editing of the lines, the construction of drawing area, the creation of cutting lines and the operations that are performed in the drawings. 1. Lines In this chapter we will learn how to edit the lines of the drawings. We will see how to: – Change a line's color; – Split a line, adding a rectangle for each part of the line; – Remove all lines of the drawing; – Add or delete a line. 1.1 Lines in Autodesk AutoCAD There are several ways to manipulate the lines in the drawings. 1.1.1 Moving the lines When you create a drawing, several lines will appear by default. These lines will stay at the origin and can be moved by the mouse pointer. 1.1.2 Editing the lines There are four methods for editing the lines. 1.2 Line

#### **What's New in the AutoCAD?**

Have you ever tried to send feedback to a client about a project, and just wanted to make sure they saw your comments before the project was officially done? Or maybe you need to quickly incorporate feedback from colleagues in your work. With Markup Assist, AutoCAD 2023 supports these situations. When you use Markup Import to import feedback from a PDF or other document (either JPG, PNG or TIFF), it not only automatically inserts new objects into your drawing but also automatically processes any new content that appears. This makes it quick and easy to incorporate new comments, images, texts or line segments into your existing design. As soon as you select Markup Import to start importing feedback, you can then use Markup Assist to automatically process any additional objects that come with the feedback. For example, you can quickly replace images with the correct sizes and orientations. When you use Markup Assist, you can modify objects like texts or line segments by editing them in the active drawing window. Or you can change the size, position, line type or color of a line segment by selecting it in the active drawing window. With one click, you can even apply a new linetype or change the line color. In addition to the general Markup Assist functionality, Markup Assist in AutoCAD 2023 also offers a number of specialized tools: Text: Highlight text in the active drawing window and make changes to the selected text. If the selected text does not exist in the active drawing window, you can create a new text object and apply the text in the active drawing window. Measurement: Easily add and modify measurements in the active drawing window. Rectangles: Easily create, edit, and convert rectangles. Rectangular Segments: Easily create, edit, and convert rectangular segments. Fillets: Easily create, edit, and convert fillets. Polylines: Easily create, edit, and convert polylines. Dots and Bumps: Easily add and modify 3D Bumps and Dots. Dots: Easily create, edit, and convert Dots. Diameters: Easily add, modify, and convert diameters. Smart Markups: Easily create, edit, and convert Smart Markups. Smart Layers: Easily create, edit, and convert Smart

## **System Requirements:**

OS: Windows 7/Windows 8/Windows 10 Processor: 2.3 GHz or faster RAM: 8 GB GPU: DirectX 11 graphics card DirectX: Version 9.0 Before you play or download this game, it is important to have certain hardware requirements so that you are able to play it. We have included the minimum and recommended system requirements below, so that you are able to see what type of device you need. Minimum: Processor

Related links:

<https://womss.com/autocad-crack-keygen-for-lifetime-download/> [https://www.mypolithink.com/advert/autocad-24-0-crack-lifetime-activation](https://www.mypolithink.com/advert/autocad-24-0-crack-lifetime-activation-code-mac-win/)[code-mac-win/](https://www.mypolithink.com/advert/autocad-24-0-crack-lifetime-activation-code-mac-win/) [http://www.giffa.ru/politicscurrent-events/autocad-23-0-crack-with-serial-key](http://www.giffa.ru/politicscurrent-events/autocad-23-0-crack-with-serial-key-free-x64/)[free-x64/](http://www.giffa.ru/politicscurrent-events/autocad-23-0-crack-with-serial-key-free-x64/) <https://teenzglobal.org/wp-content/uploads/2022/08/baliwyl.pdf> [https://www.goldwimpern.de/wp-content/uploads/2022/08/AutoCAD\\_.pdf](https://www.goldwimpern.de/wp-content/uploads/2022/08/AutoCAD_.pdf) [https://logocraticacademy.org/wp](https://logocraticacademy.org/wp-content/uploads/2022/08/AutoCAD_Crack__Free_Download_MacWin-1.pdf)[content/uploads/2022/08/AutoCAD\\_Crack\\_\\_Free\\_Download\\_MacWin-1.pdf](https://logocraticacademy.org/wp-content/uploads/2022/08/AutoCAD_Crack__Free_Download_MacWin-1.pdf) <https://coolstax.com/wp-content/uploads/2022/08/ofelpan.pdf> <https://lear.orangeslash.com/advert/autocad-mac-win-5/> <https://www.plori-sifnos.gr/autocad-crack-3264bit/> <https://www.puremeditation.org/2022/08/10/autocad-crack-free-2022/> [https://freecricprediction.com/wp](https://freecricprediction.com/wp-content/uploads/2022/08/AutoCAD__Crack__Free_Download_2022_New.pdf)[content/uploads/2022/08/AutoCAD\\_\\_Crack\\_\\_Free\\_Download\\_2022\\_New.pdf](https://freecricprediction.com/wp-content/uploads/2022/08/AutoCAD__Crack__Free_Download_2022_New.pdf) <https://aposhop-online.de/2022/08/10/autocad-torrent-for-pc-april-2022/> <https://masterarena-league.com/wp-content/uploads/2022/08/yalromi.pdf> <https://www.indianhomecook.com/wp-content/uploads/2022/08/AutoCAD-33.pdf> <http://spotters.club/autocad-full-product-key-latest/>